## **True Combat : Elite**

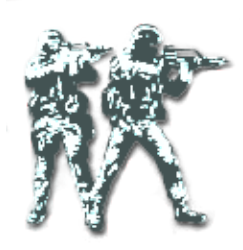

- [Présentation](#page-0-0)
- [Installation](#page-0-1)
- [Liens](#page-1-0)
- [Portfolio](#page-1-1)

<span id="page-0-0"></span>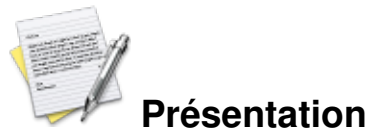

Avec des très bons graphismes, lumières dynamiques et avec en plus la possibilité de se pencher, de viser (à la Call Of Duty), ce mod permet une très grande immersion. A noter qu'il demande relativement peu de ressources pour un jeu de cette qualité...

Il existe 3 classes de personnages en â??terroristâ? et â??specopsâ? :

- Assault : équipement lourd (armes plus puissantes, que l'on gagne au fils des rounds suivant ses propres performances ) d'où des déplacements moins rapides que pour un « recon ».
- Recon (reconnaissance) : Plus rapide et plus endurant au sprint que l'assault, ses armes sont cependant moins puissantes.
- Sniper : pas très à l'aise dans les déplacements, mais des fusils de snipe très puissants et des kills plus faciles au couteau.

A noter que ce jeux a trois modes :

- BC (BodyCount) : le seul but est de faire un maximum de frags (kill) ; à conseiller aux débutants, car vous revenez dans la partie après quelques instants lorsque vous êtes mort.
- CTF (Capture The Flag = Capture Du Drapeau) : à tester dès que l'on maitrise les déplacements, car il allie le BC (on revit vite, il faut faire un max de kills pour défendre son drapeau ou aller chercher et ramener celui de l'ennemi).
- Obj (Objectif) : mon préféré, à déconseiller aux débutants car lorsque l'on meurt, on doit attendre le prochain round pour rejouer. Le but des terroristes est de tuer tous les specops ou tout du moins de planter et faire exploser la bombe sur l'un des sites de bombe. Quant aux flics (specops), bien sûr, empêcher les terroristes de planter (en les tuant tous ou en les empêchant d'atteindre leur but dans le temps imparti), et si la bombe est plantée, ils doivent la désamorcer à temps. (Simple en théorie, mais dans les faits...).

<span id="page-0-1"></span>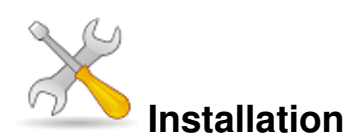

Téléchargez le fichier TCE\_0.49.zip [sur notre serveur FTP,](http://ftp.jeuxlinux.fr/mods/TCE/TCE_0.49.zip) puis décompressez-le dans le répertoire du jeu. Enfin faites la même chose avec le patch TCE\_0.49b.zip [ICI.](http://ftp.jeuxlinux.fr/mods/TCE/TCE_0.49b.zip)

Au premier lancement, n'oubliez pas d'activer PunkBuster (anti-triche) sinon vous vous ferez jeter de la plupart des serveurs.

## <span id="page-1-0"></span>**Liens**

▶ [Site officiel](http://www.truecombatelite.net/)

## <span id="page-1-1"></span>**Portfolio**

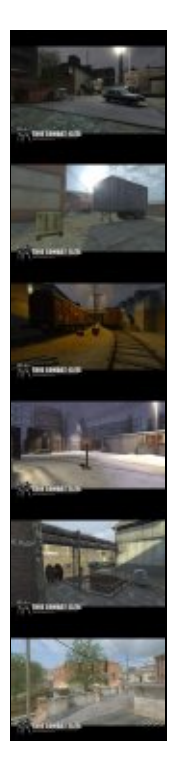

Article sous [GNU Free Documentation licence](http://www.gnu.org/licenses/fdl.html) - Jeuvinux.net